## **Inhaltsverzeichnis**

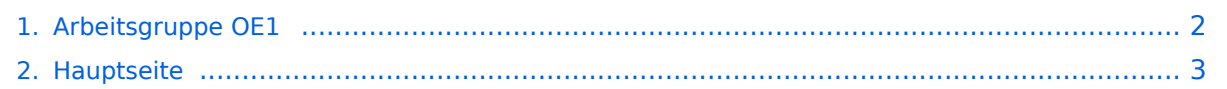

## <span id="page-1-0"></span>**Arbeitsgruppe OE1**

Das Inhaltsformat pdf wird vom Inhaltsmodell Wikitext nicht unterstützt.

Zurück zur Seite [Hauptseite.](#page-2-0)

## <span id="page-2-0"></span>**Quelltext der Seite Hauptseite**

Sie sind nicht berechtigt, die Seite zu bearbeiten. Gründe:

- Die Aktion, welche Sie beantragt haben, ist auf Benutzer beschränkt, welche einer der Gruppen ["Administratoren](https://wiki.oevsv.at/w/index.php?title=Project:Administratoren&action=view), [Sichter,](https://wiki.oevsv.at/w/index.php?title=Project:Sichter&action=view) [Prüfer"](https://wiki.oevsv.at/w/index.php?title=Project:Pr%C3%BCfer&action=view) angehören.
- Die Aktion, welche Sie beantragt haben, ist auf Benutzer beschränkt, welche der Gruppe "editor" angehören.
- Diese Seite wurde geschützt, um Bearbeitungen sowie andere Aktionen zu verhindern.

Sie können den Quelltext dieser Seite betrachten und kopieren.

## **BlueSpice4**

[[Kategorie:Digitaler Backbone]] == Aktive Usereinstiege: == \* OE1XDS AKH Wien 9 - [[vertikal]] mit 90° Sektor - 5745 / 5 MHz Richtung NO \* OE1XDS AKH Wien 9 - [[vertikal]] mit 60° Sektor - 5785 / 5 MHz Richtung SO \* OE1XFW Laaerberg Wien 10 - [[vertikal]] Rundstrahler - 5775 / 5 MHz \* OE1XAR Wien Bisamberg Wien 21 - [[horizontal]] mit 90° Sektor - (5745) temporär wegen Störungen 5830 / 5 MHz \* OE1XAR Wien Bisamberg Wien 21 - [[horizontal]] mit 120° Sektor - 5785 / 5 MHz \* OE1XQU Wienerberg Twintower Wien 12 - [[horizontal]] mit 20° Planarantenne Richtung Arsenalturm - 5745 / 10 MHz \* OE3XIA Exelberg - [[horizontal]] mit Sektorantenne 60° Richtung OE3XOC - 5785 / 10 Mhz \* OE3XIA Exelberg - [[horizontal]] mit 20° Planarantene Richtung Donaustadt - 5680 / 10 Mhz !!NSTREAM!! nur für Mikrotik Clients \* OE3XBR Troppberg - [[horizontal]] mit Sektorantenne 90° Richtung Tullnerfeld - 2432 / 5 Mhz <br  $/$  = = News: ==  $*$  APRS mit Minimalaufwand via HAMNET \* Vom Livestream wird der Rundspruch ins Echolink und in den OE1 HAMNET Mumble Repeater eingespeist \* Wien Süd ist am Netz Userzugang 'Laaerberg' \* Der Workshop 'HAMNET - Learning by doing' zum nachlesen [[Media:Vortrag\_LV1\_HAMNET\_Learning\_by\_doing.pdf|HAMNET -Learning by doing]] \* APRS IGate via HAMNET in OE1 - aprs.oe1.ampr.at:14580 \* LIVE Mitschnitt vom Vortrag 'HAMNET in Wien' [http://www.ustream.tv/recorded/10138622] \* Der Vortrag 'HAMNET in Wien' zum nachlesen [[Media:Vortrag\_LV1\_HAMNET\_IN\_WIEN.pdf|Vortrag HAMNET in Wien]] \* Mumble Server der Repeater für das HAMNET Download über [http://web.oe1.ampr.at/home/downloads.aspx# http://web.oe1.ampr.at Kategorie Downloads] (Mumble 1.2.2) <br /> == Router Konfigurationen: == </noinclude>{| border="0" cellpadding="5" cellspacing="2" style="border: 1px solid {{{Rand|#FFA4A4}}}; background-color: {{{Hintergrund|#FFF3F3}}}; border-left: 5px solid {{{RandLinks|#FF6666}}}; margin-bottom: 0.4em; margin-left: 20px; margin-right: auto; width: {{{Breite|50%}}}" |- | style="font-size: 95%; text-align:{{{Textausrichtung|left}}}" | '''Info:''' Ubiquiti Router Konfigurationen: Nanostation 5 -> [[Media:HAMNET\_Userzugang.pdf|Userzugang mit Ubiquiti Nanostation 5]] Nanostation M5 -> [[Media:ANLEITUNG\_HAMNET\_NANOSTATION\_M5.pdf|Userzugang mit Ubiquiti Nanostation M5]] Bullet M5 -> [[Media:ANLEITUNG\_HAMNET\_BULLET\_M5.pdf|Userzugang mit Ubiquiti Bullet M5]] AirGrid M5HP -> [[Media:ANLEITUNG\_HAMNET\_AIRGRID\_M5HP.pdf|Userzugang mit Ubiquiti AirGrid M5HP]] '''Wichtig:''' Die Nanostation 5 sollte nicht über 20dbm Signalstärke betrieben werden, der SNR geht sonst um 8-10 db zurück.  $\vert \rangle$  <br /> == APRS mit Minimalaufwand == Die SYSOPs der HAMNET Linkstrecken rund um Wien (NDB,NSC,OLU,KBC) betreiben nun seit längerer Zeit und sehr zufriedenstellend APRS via HAMNET mit Minimalaufwand. Pro Standort nur ein MOTOROLA MC Micro ein Opentraker 2 und ein Seriell /TCP Wandler (22 EUR). Dies kann alles sehr kostengünstig aufgebaut werden. Es ist auch keine kritische Hardware "am Berg" welche besonderer Wartung bedarf. Die komponeten können fernkonfiguriert und ferngeschalten werden. Mehrere zentrale Server stehen zur Verfügung, welche die Überleitung ins I-NET und damit zu aprs.fi machen. Info und teilweise auch Material (zum Selbstkostenpreis) bei Kurt OE1KBC [mailto: oe1kbc@chello.at oe1kbc@chello.at] <br /> == Anwendungen: == In Wien ist der Index Web Server für OE1 [http://web.oe1.ampr.at], eine Web Cam [http://webcam.oe1xru.ampr.at] und ein Mumble Server On Air gegangen.<br />
Nähere Informationen unter [http://wiki.oevsv.at/index.php/Anwendungen\_am\_HAMNET Anwendungen im Hamnet].<br /> </br /> </noinclude>{| border="0" cellpadding="5" cellspacing="2" style=" border: 1px solid {{{Rand|#FFA4A4}}}; background-color: {{{Hintergrund|#FFF3F3}}}; border-left: 5px solid {{{RandLinks|#FF6666}}}; margin-bottom: 0.4em; margin-left: 20px; margin-right: auto; width: {{{Breite|50%}}}" |- | style="font-size: 95%; text-align:{{{Textausrichtung|left}}}" | '''Info:''' Um eine bedarfsgerechte Planung durchführen zu können, sind alle Interessenten aufgerufen, eine E-Mail mit ihrem Call und ihrem QTH / Adresse an [mailto://hamnet.oe1@oevsv.at hamnet.oe1@oevsv.at] zu senden. |} <br /> <br /> == Vorträge über HAMNET in Wien == ==== Anwendungen im HAMNET ==== Am Donnerstag den 27. Jänner 2011 fand um 19:00 Uhr im LV1 - Vortragssaal ein HAMNET Vortrag statt.<br/>chting Leinen Überblick über die bereits sehr zahlreichen Anwendungen im HAMNET mit nachfolgendem Live Einstieg in Packet Radio via HAMNET, D-RATS und dem MUMBLE Server.<br />> <br />tor/> Hier finden Sie die Folien zum Vortrag mit Konfigurationshilfen [[Media:Anwendungen\_im\_HAMNET.pdf|Anwendungen im HAMNET]] ==== HAMNET -Learning by doing ==== Am Donnerstag den 25. November 2010 fand um 19:00 Uhr im LV1 - Vortragssaal ein HAMNET Workshop statt.<br/>kholtion: zeigen HAMNET in der Praxis mit praktischen Tips, Konfigurationen und  $\lambda$  , and the state of the state  $\lambda$  is the state  $\lambda$  in the state  $\lambda$  under the state  $\lambda$  is the state  $\lambda$ 

Anwendungen.<br /> <br/> <br /> ====Vortrag über Remotebetrieb auf KW und UKW über HAMNET ==== Am Donnerstag den 7. Oktober 2010 fand um 19:00 Uhr im LV1 - Vortragssaal<br> von Gregor OE1SGW und Kurt OE1KBC der Vortrag zum aktuellen Ausbaustand von HAMNET in Wien statt.<br/> Hier finden Sie den LINK zum VIDEO LIVE Mitschnitt [http://www.ustream.tv/recorded/10138622]<br/><br/>> <br/>
</br/>
== HAMNET Team: == <br /> Betreuung der Standorte AKH / Davidgasse<br />  $\sim$  OE1SGW Gregor<br />  $\sim$  OE1AOA Franz<br />  $\sim$  <br />  $\sim$  /> Eisvogelgasse - derzeit im Umbau<br /> <br />> Betreuung der Standorte Troppberg / Exelberg / Donaustadt / Laaerberg und Bisamberg so wie der HAMNET LINK- Strecken.<br />
oE1NDB Norbert<br />
oE3NSC Reinhart<br /> OE3OLU Robert<br />br /> OE1KBC Kurt<br />> <br />> </noinclude>{| border="0" cellpadding="5" cellspacing="2" style="border: 1px solid {{{Rand|#FFA4A4}}}; background-color: {{{Hintergrund|#FFF3F3}}}; border-left: 5px solid {{{RandLinks|#FF6666}}}; margin-bottom: 0.4em; margin-left: 20px; margin-right: auto; width: {{{Breite|50%}}}" |- | style="font-size: 95%; text-align:{{{Textausrichtung|left}}}" | "'Kontakt:'" Infos und Fragen zu HAMNET an [mailto:hamnet.oe1@oevsv.at hamnet.oe1@oevsv.at] |} <br />> <br />

Die folgende Vorlage wird auf dieser Seite verwendet:

[Vorlage:Box Note](https://wiki.oevsv.at/wiki/Vorlage:Box_Note) [\(Quelltext anzeigen\)](https://wiki.oevsv.at/w/index.php?title=Vorlage:Box_Note&action=edit) (schreibgeschützt)

Zurück zur Seite [Hauptseite.](#page-2-0)